The book was found

# **Applied Microsoft SQL Server 2012 Analysis Services: Tabular Modeling**

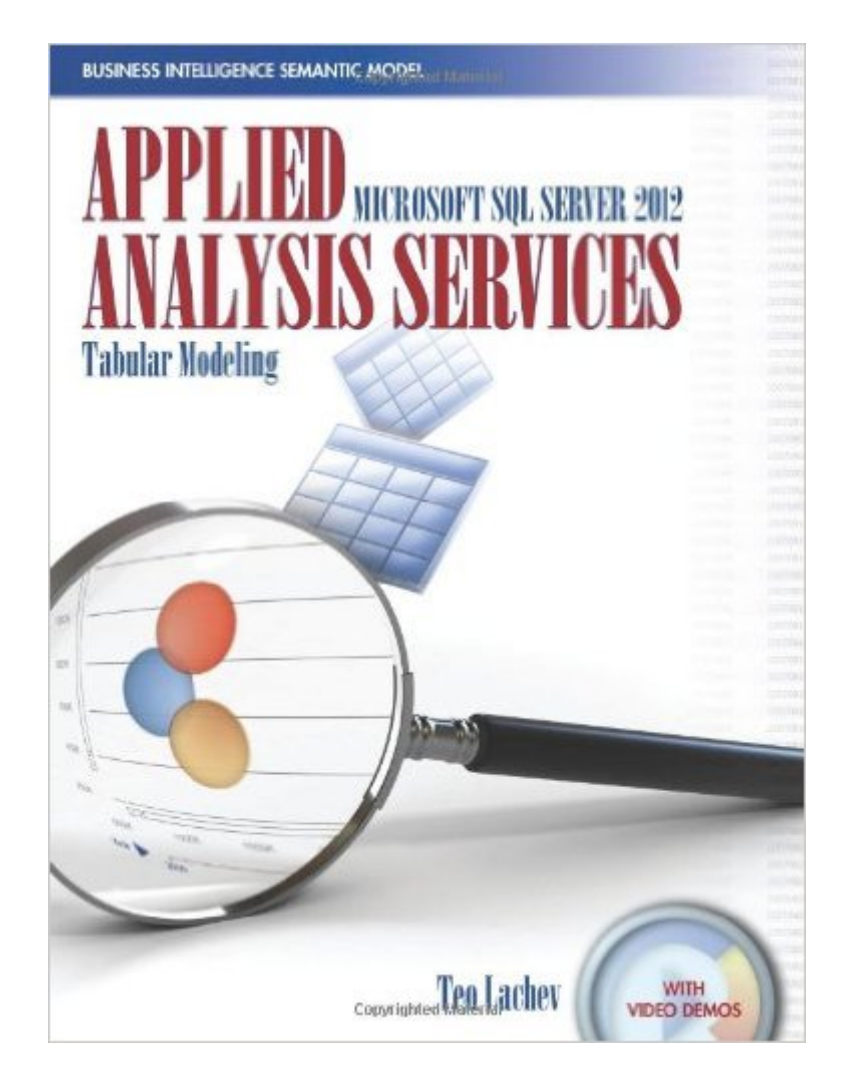

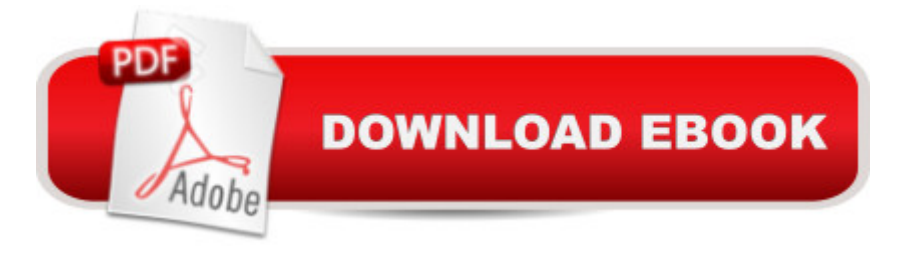

# **Synopsis**

An insightful tour that provides an authoritative yet independent view of this exciting technology, this guide introduces the Tabular side of the innovative Business Intelligence Semantic Model (BISM) that promotes rapid professional and self-service BI. Business analysts and power users will learn how to integrate data from multiple data sources, implement personal BI applications with Excel, and deploy them to SharePoint. BI professionals and database administrators will discover how to build Tabular models that deliver supreme performance with large data volumes, and how to implement a wide range of solutions for the entire spectrum of personal-team-organizational BI needs. Ideal for experienced BI professionals and beginners, this book features step-by-step instructions and demos for integrating data from various data sources and gaining insights from the data in reports and dashboards. Visit the bookâ ™s website at www.prologika.com for sample chapters, source code, a discussion forum (with personal support from the author), and online video tutorials.WHAT'S INSIDE:Chapter 1: Introducing Business Intelligence Semantic ModelPART I: PERSONAL BI WITH POWERPIVOT FOR EXCELChapter 2: Personal BI BasicsChapter 3: Importing DataChapter 4: Refining the ModelChapter 5: Analyzing DataChapter 6: Implementing CalculationsPART II: TEAM BI WITH POWERPIVOT FOR SHAREPOINTChapter 7: Team BI BasicsChapter 8: SharePoint InsightsChapter 9: Managing PowerPivot for SharePointPART III: ORGANIZATIONAL BI WITH ANALYSIS SERVICES TABULARChapter 10: Organizational BI BasicsChapter 11: Designing Storage and SecurityChapter 12: Managing Tabular Models

## **Book Information**

Paperback: 416 pages Publisher: Prologika Press (February 16, 2012) Language: English ISBN-10: 0976635356 ISBN-13: 978-0976635352 Product Dimensions: 7 x 1.2 x 9.1 inches Shipping Weight: 1.8 pounds (View shipping rates and policies) Average Customer Review: 5.0 out of 5 stars $\hat{A}$   $\hat{A}$  See all reviews $\hat{A}$  (6 customer reviews) Best Sellers Rank: #832,420 in Books (See Top 100 in Books) #132 in Books > Computers & Technology > Programming > Microsoft Programming > SQL Server #418 in Books > Computers & Technology > Computer Science > Systems Analysis & Design #419 in Books > Computers & Technology > Databases & Big Data > SQL

## **Customer Reviews**

Leo Tachev's book for SSAS 2012 is the best single book that I've found that is worthy as a practical textbook for SSAS BI applications for advanced graduate courses in databases and Business Intelligence in Ivy League universities. Many other books exist on SQL Server Analysis Services (SSAS). However, few focus on Tabular Models, which are considerably easier to implement than Multidimensional model applications, and simpler to roll out to new users, modify, and maintain without big investments in training. This book is NOT a survey that dabbles in all Microsoft self-service BI technologies like so many other books. It focuses on Tabular Models (new in SS2012) and PowerPivot. Applied Microsoft SQL Server 2012 Analysis Services: Tabular Modelingby Teo Lachev (Author), Edward Price (Editor) Paperback  $\tilde{A}\hat{c}\hat{A}$   $\hat{A}$ " February 16, 2012 http://www..com/Applied-Microsoft-Server-Analysis-Services/dp/0976635356/ref=sr\_1\_1?ie=UTF8& qid=1431539211&sr=8-1&keywords=applied+SSAS+analysis+servicesIt covers all important points of designing and implementing Tabular Models and PowerPivot application. It has major chapters on applications for use by individuals, workgroups, and enterprises.It covers installation, deployment strategy design, configuration, rollout to users, and management of infrastructure in sufficient detail to get projects done. This author writes from the perspective of finishing many projects and sharing his learnings and wisdom with people new to SSAS and BI.It does NOT cover Multidimensional Models and MDX in any detail, which is GREAT. Those topics are covered well enough by many other authors. This book is well focused and detailed enough to help you get your projects done. It explains theory, concepts, and nomenclature well. You can go from zero to hero in SSAS by reading and applying this book. Strongly recommended.

This is a great book for getting up and running quickly with the new tabular data model available in SQL Server Analysis Services 2012. I was able to read this book fairly quickly, good for a busy IT Professional.The book covers PowerPivot, PowerView, and the various ways to create the new tabular projects. If you are looking for something that will cover all aspects of the new tabular abilities in SSAS 2012, I'd recommend this book without hesitation.

It's not easy to find a technical book that provides an accessible introduction to a new technology while also including the necessary details to thoroughly understand and deploy it. This book is the rare find that accomplishes both.The title contains the word "Applied", and the book delivers on this promise. It teaches how to design and use Tabular models using SQL Server 2012, how to use DAX and how to design Power View reports. But it also provides excellent guidance on how various enterprise scenarios.Many IT Professionals getting started with PowerPivot for Excel , PowerPivot for SharePoint or Analysis Services in Tabular mode will find this is the only book they need to launch their first successful Tabular project.

I have had the chance to read Teo's books over the years, and they happen to be insightful, detailed and more than anything, absolutely helpful. This one is no exception, and keeps the bar on tradition with the high quality you expect. Teo is one of those authors that I use to reference when after , one of my conferences, someone asks me for a good comprehensive book on Microsoft's BI stack. Mix this one with Alberto and marco on DAX and you will be ready for some fun.He tenido la posibilidad de leer los libros de Teo a lo largo de los aà os, y son siempre una fuente de conocimiento, detallados y sobretodo,  $\tilde{A}^{\circ}$ tiles. este no es una excepci $\tilde{A}$  n, y mantiene el nivel de la tradicià n con la alta calidad que uno espera. Teo es uno de los autores que suelo recomendar cuando en mis charlas o conferencias alguien me pregunta por un libro completo acerca de las tecnologias de BI Microsoft.Si a este libro le agregas el de Alberto y Marco acerca de DAX , estarÃis preparado para divertirte con SQL 2012

Was very helpful in configurations of PP for SP, PowerView and all around stuff related to Team BI implementation using SP.

#### On the money, Nickels!

### Download to continue reading...

Applied Microsoft SQL Server 2012 Analysis Services: Tabular Modeling Tabular Modeling in [Microsoft SQL Server Analy](http://ebookslight.com/en-us/read-book/NXMmK/applied-microsoft-sql-server-2012-analysis-services-tabular-modeling.pdf?r=02WOfE1NhpXTKYCPbsEb6UBELsXjT7ev7zoSruffZNmCat0FmNGTKCH9NeBTVK%2Fu)sis Services (2nd Edition) (Developer Reference) Microsoft SQL Server 2012 Analysis Services: The BISM Tabular Model (Developer Reference) Beginning SQL 2012 Joes 2 Pros Volume 1: The SQL Queries 2012 Hands-On Tutorial for Beginners (SQL Exam Prep Series 70-461 Volume 1 Of 5) (SQL Queries 2012 Joes 2 Pros) Learn SQL Server Administration in a Month of Lunches: Covers Microsoft SQL Server 2005-2014 Microsoft SQL Server 2012 T-SQL Fundamentals (Developer Reference) SQL Server Analysis Services 2012 Cube Development Cookbook Microsoft SQL Server 2012 Reporting Services 4/E Professional Microsoft SQL Server 2012 Reporting Services Microsoft SQL Server 2012 Integration Services (Developer Reference) Professional Microsoft SQL Server 2012 Integration Services Microsoft Official Course 2778A Writing Queries Using Microsoft SQL Server 2008 Transact-SQL MCTS Self-Paced Training Kit

SQL Server 2008--Implementation and Maintenance (Microsoft Press Training Kit) The Definitive Guide to DAX: Business intelligence with Microsoft Excel, SQL Server Analysis Services, and Power BI (Business Skills) Practical MDX Queries: For Microsoft SQL Server Analysis Services 2008 Microsoft SQL Server 2005 Analysis Services Training Kit (Exam 70-462) Administering Microsoft SQL Server 2012 Databases (MCSA) (Microsoft Press Training Kit) Training Kit (Exam 70-461) Querying Microsoft SQL Server 2012 (MCSA) (Microsoft Press Training Kit) Training Kit (Exam 70-463) Implementing a Data Warehouse with Microsoft SQL Server 2012 (MCSA) (Microsoft Press Training Kit) Microsoft Win32 Developer's Reference Library - (Microsoft Developers Library Win 32 BASE SERVICES (Microsoft Win 32 - Base Services)

**Dmca**